## **GUIDE** D'UTILISATION

Retrouvez toutes les informations utiles à votre logement dans votre application Seine Ouest Habitat et Patrimoine

**1**

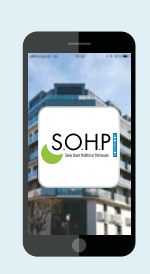

**2**

Il vous suffit de vous **INSCRIRE**

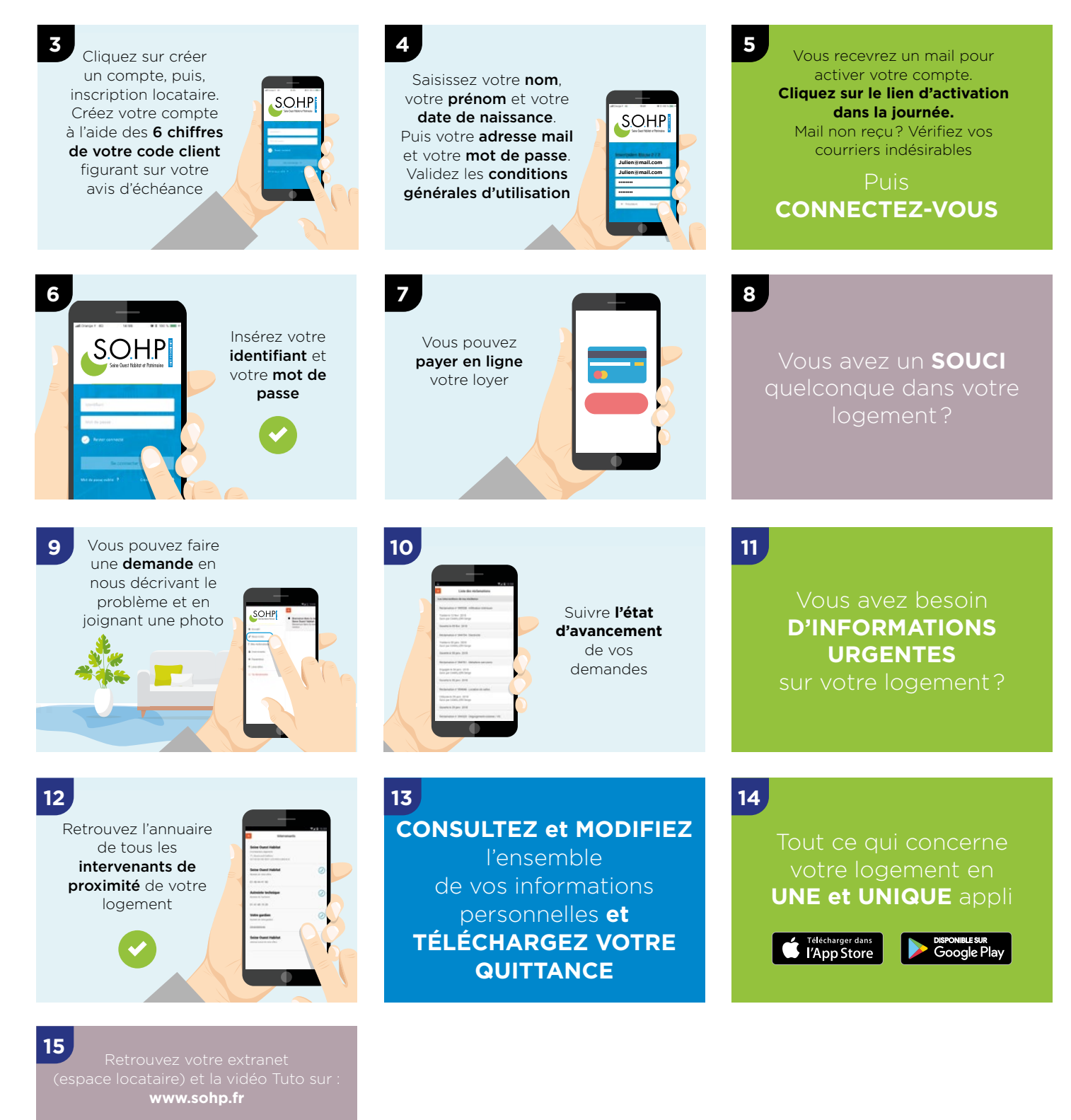

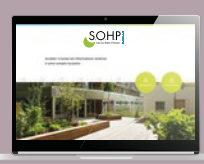

7